# **IMPLEMENTASI METODE HISTOGRAM EQUALIZATION UNTUK MENINGKATKAN KUALITAS CITRA DIGITAL**

**Isa Akhlis dan Sugiyanto1,\***

*<sup>1</sup>Jurusan Fisika, Universitas Negeri Semarang Kampus Sekaran, Gunungpati Semarang \* email: isa\_akhlis@yahoo.com*

#### **Abstrak**

Radiografi dapat digunakan untuk membantu mendiagnosis penyakit dalam bidang medis. Umumnya citra radiograf masih tampak kabur sehingga memerlukan pengolahan untuk menghilangkan atau mengurangi kekaburan tersebut. Tujuan penelitian ini adalah mendesain perangkat lunak untuk meningkatkan kualitas citra digital foto Roentgen yaitu dengan meningkatkan kontras citra tersebut. Salah satu metode untuk meningkatkan kontras citra digital adalah dengan menggunakan metode histogram equalization. Metoda tersebut membuat tingkat keabuan citra tersebar merata pada semua tingkat keabuan. Hasil penelitian menunjukkan bahwa metoda histogram equalization dapat digunakan untuk meningkatkan kontras citra. Hal ini dapat langsung dilihat pada layar monitor.

**Kata kunci:** citra radiograf, *histogram equalization*

#### **PENDAHULUAN**

Sebuah citra monokromatik yang mempunyai berbagai tingkat keabuan (*gray level*) dinyatakan secara matematis oleh suatu fungsi kecermelangan spasial *f(m,n)* dengan *(m,n)* menyatakan koordinat spasial sebuah titik dalam citra datar (dua dimensi). Harga *f(m,n)* adalah 0<*f(m,n)<*∞ sebanding dengan tingkat keabuan citra pada titik *(m,n)* (Gonzales,1987).

Untuk pengolahan dalam komputer digital fungsi kontinu *f(m,n)* telah didiskritkan dalam koordinat spasial dan telah dikuantisasi menjadi tingkat keabuan. Suatu citra *X* yang telah didigitalkan dapat dipandang sebagai suatu susunan matriks *XMxN*

$$
X = \begin{bmatrix} x_{11} & x_{12} & \dots & x_{1N} \\ x_{21} & x_{22} & \dots & x_{2N} \\ \dots & \dots & \dots & \dots \\ x_{M1} & x_{M2} & \dots & x_{MN} \end{bmatrix} (1)
$$

Indek baris serta kolomnya menyatakan letak sebuah titik *(m,n)* pada citra, sedangkan harga elemen matriks yang bersesuaian *xmn* (*=f(m,n)*) menyatakan tingkat keabuan titik tersebut.

Ruas kanan persamaan (1) menunjukkan sebuah citra digital. Setiap elemen matriks disebut sebagai elemen citra, elemen gambar atau pixel. Untuk maksud pengolahan, citra di atas bersama-sama dengan koordinatkoordinatnya disimpan dalam bentuk susunan (array) berukuran *MxN*.

Untuk citra digital 8 bit skala keabuan (*gray scale*), terdapat 256 tingkat keabuan pixel yang bernilai bulat berkisar dari 0 sampai 255. Nilai 0 untuk hitam (gelap) dan nilai 255 untuk putih (terang). Untuk tingkat keabuan antara hitam dan putih bernilai antara 0 sampai 255 (Phillips, 1994)

Misalkan suatu citra *MxN* 8 bit, memiliki derajat keabuan yang diwakili oleh variabel *w*, yang memiliki interval derajat keabuan dari 0 sampai 255. Sebuah citra setelah ditingkatkan kontrasnya dinyatakan dengan *q(x,y)* maka transformasi perataan itu dinyatakan dengan

$$
q(x, y) = T(w) \tag{2}
$$

dengan *T(w)* merupakan operator fungsi transformasi.

Fungsi transformasi *T(w)* dapat menghasilkan kerapatan citra *q(x,y)* yang terdistribusi merata dalam interval 0 sampai 255. fungsi kerapatan suatu citra dinyatakan sebagai

$$
P(w) = \frac{h(w)}{(MxN)}
$$
 (3)

dengan h(w) adalah fungsi histogram.

Dengan menggunakan fungsi distribusi kumulatif dapat diperoleh fungsi transformasi sebagai berikut

$$
T(w) = \operatorname{Im} a x \sum_{0}^{w} p(r) \tag{4}
$$

Imax merupakan konstanta derajat keabuan maksimum dan r adalah variabel penjumlah (Marihot, 1994).

#### **METODE**

Penelitian ini merupakan usaha untuk mengkonstruksi perangkat lunak pengolah citra digital. Mengenai bahan, alat, prosedur penelitian dan analisis dapat diuraikan sebagai berikut:

1. Bahan Penelitian

Bahan yang dipakai dalam penelitian ini adalah hasil scan citra foto roentgen yang disimpan dalam file dengan spesifikasi format file bitmap 8 bit skala keabuan (gray scale)

## 2. Alat Penelitian

Komputer Intel Pentium III, dengan kapasitas RAM 64 Mbyte, Monitor Samsung dengan VGA Card berkapasitas 4 Mbyte dengan perangkat lunak Borland C++ Builder 4 Professional digunakan untuk menyusun program pengolah citra. Scanner UMAX ASTRA 2000P dengan resolusi 300 dpi dan resolusi optik 600x600 dpi digunakan untuk memperoleh citra digital dari foto roentgen.

## 3. Prosedur Penelitian

Prosedur yang dilakukan dalam penelitian diawali dengan mendapatkan foto roentgen analog dalam bentuk film. Kemudian citra analog tersebut didigitalisasi dengan menggunakan scanner agar dapat diproses dengan menggunakan komputer. Prosedur paling penting adalah mengkonstruksi perangkat lunak yang digunakan untuk meningkatkan kontras citra digital dengan metode histogram equalization. Perangkat lunak yang telah disusun kemudian diuji dengan menggunakannya dalam meningkatkan kontras citra digital dari foto roentgen.

4. Analisis data

Hasil pengujian di laboratorium kemudian dibandingkan dengan kajian teoritis. Peningkatan kontras citra berhasil jika setelah dilakukan peningkatan kontras standart deviasi tingkat keabuan pixel citra bertambah besar.

#### **HASIL DAN PEMBAHASAN**

## 1. Hasil Penelitian

Perangkat lunak untuk meningkatkan kualitas citra digital hasil penelitian mempunyai tampilan seperti pada gambar 1.Perangkat lunak tersebut terdiri dari 3 Form, yaitu : Form utama untuk pengolahan citra, form untuk menampilkan histogram citra sebelum diolah dan form untuk menampilkan histogram citra setelah diolah

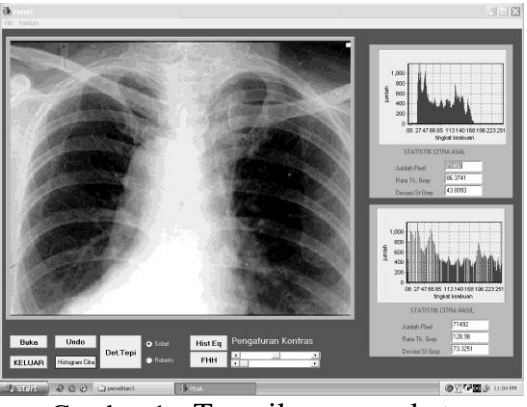

Gambar 1. Tampilan perangkat lunak pengolah citra

Pada form utama terdapat 7 tombol tekan, 2 radio button dan 2 tombol geser. Fungsi tombol antara lain adalah untuk membuka file dan untuk melakukan pengolahan citra.

Pada form utama juga terdapat komponen *TImage* untuk menampilkan citra sebelum diolah dan citra hasil pengolahan.

Citra digital yang diuji pada penelitian ini terdiri dari 2 buah citra. Hasil peningkatan kualitas citra dengan perangkat lunak yang telah disusun dapat dilihat pada Tabel 1.

| $\overline{N}_{0}$ | <b>Nama</b>    | Jumlah | Sebelum diolah       |         | Setelah diolah |        |
|--------------------|----------------|--------|----------------------|---------|----------------|--------|
|                    |                | Piksel |                      | $S_{X}$ |                | Sx     |
|                    | 1 Citra Tulang |        | 511560 141.303 71.38 |         | 129.85         | 194.87 |
|                    | 2 Citra dada   | 71492. | 86.3741 43.81        |         | 128.98         | 73 33  |

Tabel 1. Data statistik citra hasil penelitian

Keterangan :

N : jumlah *pixel* citra

X : nilai rata-rata tingkat keabuan *pixel* citra

Sx : Standart deviasi nilai rata-rata tingkat keabuan *pixel* citra

### 2. Pembahasan

Pada penelitian ini citra digital dari foto roentgen dapat diperoleh dengan cara menscan citra tersebut. Format citra yang digunakan adalah citra grayscale 8 bit. Agar memudahkan dalam pengolahan selanjutnya citra digital yang diperoleh disimpan dalam format bitmap tak terkompresi. Ada 2 buah citra yang digunakan sebagai bahan uji pada penelitian ini. Kedua Citra tersebut adalah citra tulang dan citra dada.

Hasil uji coba menunjukkan bahwa metode histogram equalization dapat digunakan untuk meningkatkan kontras citra. Hal ini dapat dilihat dari standart deviasi nilai tingkat keabuan citra. Standart deviasi tingkat keabuan citra hasil lebih tinggi dari pada standart tingkat keabuan citra asal (Table 1). Hal ini menunjukkan tingkat keabuan piksel citra hasil tersebar lebih merata dari pada citra semula.

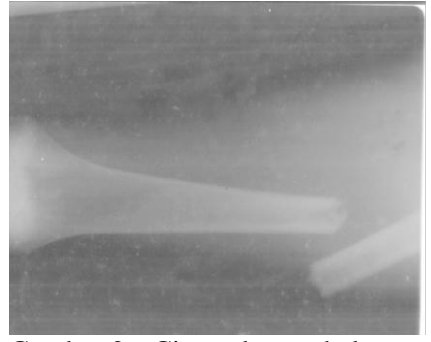

Gambar 2. Citra tulang sebelum diolah

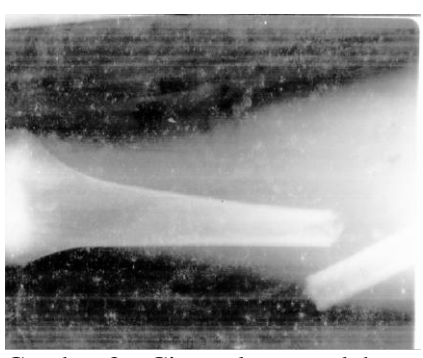

Gambar 3. Citra tulang setelah diolah

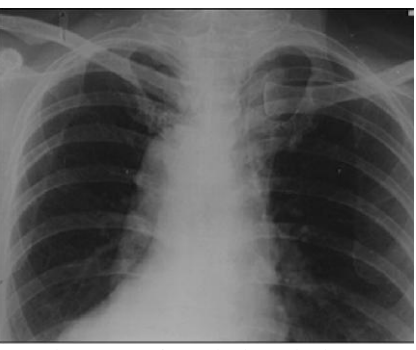

Gambar 4. Citra dada sebelum diolah

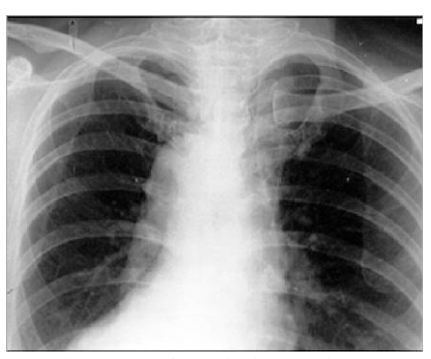

Gambar 5. Citra dada setelah diolah

Tersebarnya tingkat kabuan piksel citra ke tingkat keabuan yang lebih merata menyebabkan citra tersebut terlihat lebih jelas. Hal ini disebabkan jarak antar tingkat keabuan piksel semakin jauh, sehingga mata melihat masing -masing tingkat keabuan tersebut dengan lebih jelas (gambar 2, 3, 4 dan 5 )

#### **SIMPULAN**

Sebuah perangkat lunak pengolah citra digital telah berhasil dikonstruksi. Perangkat lunak tersebut dapat melakukan peningkatan kontras citra dengan metode histogram equalization.

Untuk mendapatkan versi digital dari foto roentgen dengan baik, perlu alat scan yang baik kualitasnya, sehingga citra yang dihasilkan dapat jelas sesuai dengan aslinya. Perlu dikembangkan lagi peningkatan kontras citra dengan metode yang lain. Hal ini dikarenakan tidak semua citra dapat ditangani dengan baik hanya oleh satu metode saja.

#### **UCAPAN TERIMAKASIH**

Ucapan penulis sampaiakan kepada Universitas Negeri Semarang yang telah membantu penelitian ini. Penelitian ini dibiayai dengan Dana DIPA Unnes sesuai dengan Surat Perjanjian Kerjasama Pekerjaan Penelitian Universitas Negeri Semarang Nomor : 0161.0/023 -04.0/XIII/2006, Tanggal 31 Desember 2005 .

#### **DAFTAR PUSTAKA**

- Gonzales, R.C., 1987, *Digital Image Processing*, 2nd Edition, Massachusetts: Addison-Wesley Publishing Company,
- Murni, A., 1992, *Pengantar Pengolahan Citra*, Jakarta: Elek Media Komputindo,.
- Pal, S.K. dan D.K.D. Majumder, 1989, *Fuzzy Pendekatan Matematik untuk Pengenalan Pola*, diterjemahkan oleh Sardy S., Jakarta: UI-Press. Universitas Indonesia.
- Phillips, D., 1994, *Image Processing in C*, Kansas: R&D Publications, Inc.

*Isa Akhlis, Implementasi Metode Histogram*